МИНИСТЕРСТВО СЕЛЬСКОГО ХОЗЯЙСТВА РОССИЙСКОЙ ФЕЛЕРАЦИИ федеральное государственное бюджетное образовательное учреждение высшего образования «Санкт-Петербургский государственный аграрный университет»

Колледж

(на правах факультета непрерывного профессионального образования)

**УТВЕРЖДАЮ** Директор колледжа (элледж Т.М. Челей 20 апреля 2021 г.

#### РАБОЧАЯ ПРОГРАММА УЧЕБНОЙ ДИСЦИПЛИНЫ

#### ЕН.01 ИНФОРМАЦИОННО-КОММУНИКАЦИОННЫЕ ТЕХНОЛОГИИ В ПРОФЕССИОНАЛЬНОЙ ДЕЯТЕЛЬНОСТИ

Специальность 43.02.10 Туризм (код и наименование специальности подготовки)

> Квалификация Специалист по туризму

Уровень программы подготовки Базовый

> Форма обучения Очная

Санкт-Петербург 2021

Автор

(полинсь)

Ковальчук А.С..

Рассмотрена на заседании педагогического совета колледжа (на правах факультета непрерывного профессионального образования) от 20 апреля 2021 г., протокол № 4.

Председатель педагогического совета

преподаватель

Heis (подпись) Челей Т.М.

Одобрена заседании учебно-методической Ha комиссии по специальности 43.02.10 Туризм от 19 апреля 2021 г., протокол № 9

Председатель УМК

(подинсь)

Ямковая И.Н.

СОГЛАСОВАНО

Зав. библиотекой

Борош Н.А.

Начальник отдел информационных технологий

(подрысь)

Happaus

Чижиков А.С.

# **СОДЕРЖАНИЕ**

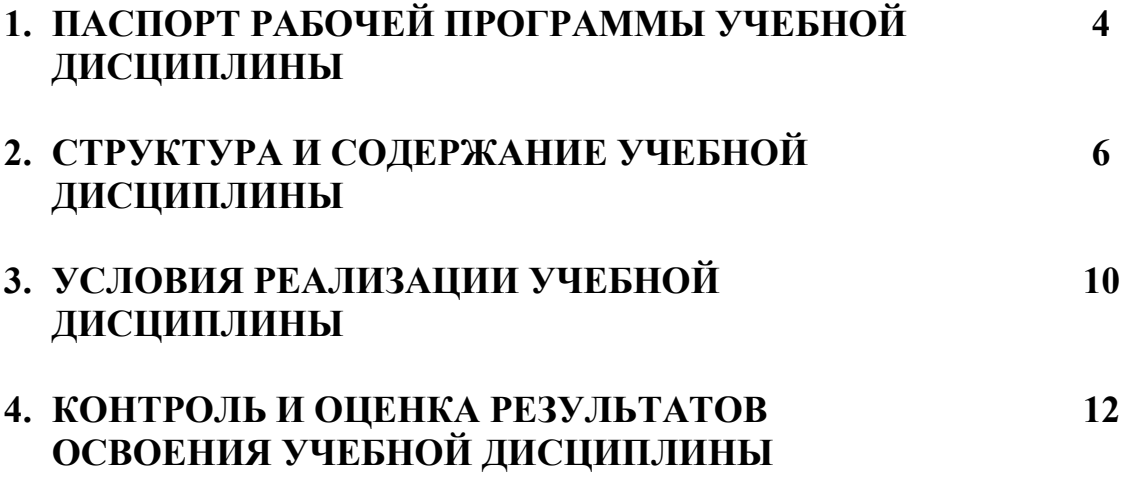

# **1 ПАСПОРТ ПРОГРАММЫ УЧЕБНОЙ ДИСЦИПЛИНЫ «ИНФОРМАЦИОННО-КОММУНИКАЦИОННЫЕ ТЕХНОЛОГИИ В ПРОФЕССИОНАЛЬНОЙ ДЕЯТЕЛЬНОСТИ»**

#### **1.1 Область применения программы**

Рабочая программа учебной дисциплины ЕН.02 Информационно – коммуникационные технологии в профессиональной деятельности является частью программы подготовки специалистов среднего звена в соответствии с ФГОС по специальности 43.02.10 «Туризм».

#### **1.2 Место дисциплины в структуре программы подготовки:**

Дисциплина ЕН 01 Информационно – коммуникационные технологии в профессиональной деятельности относится к математическому и общему естественнонаучному циклу программы подготовки специалистов среднего звена.

# **1.3 Цели и задачи дисциплины – требования к результатам освоения дисциплины:**

В результате освоения дисциплины обучающийся должен уметь:

- работать в операционной системе;
- работать с текстовым редактором;
- работать с электронными таблицами;
- использовать сетевые программные и технические средства в профессиональной деятельности;
- выполнять работу с программными средствами повышения информационной безопасности;
- работать с профессионально ориентированным программным обеспечением;
- пользоваться средствами связи и техническими средствами, применяемыми для создания, обработки и хранения документов;
- осуществлять документационное обеспечение профессиональной деятельности с использованием информационно-коммуникационных технологий;

В результате освоения дисциплины обучающийся должен знать:

- общие принципы работы с оболочками разных операционных систем;
- правила и методы подготовки, сохранения и редактирования текстовых документов в разных текстовых редакторах;
- общие принципы использования стандартных функций при вычислениях, способы представления результатов в обычном и графическом виде;
- методы поиска необходимой информации, правила пользования основными службами глобальных сетей;
- общий подход к организации размещения, обработки, поиска, хранения и передачи информации, защиты информации от несанкционированного доступа;
- общие принципы работы с различными системами бронирования и резервирования;
- правила использования оргтехники и основных средств связи;
- стандартное программное обеспечение делопроизводства.

Учебная дисциплина участвует в реализации общими и профессиональными компетенций:

ОК 1. Понимать сущность и социальную значимость своей будущей профессии, проявлять к ней устойчивый интерес.

ОК 2. Организовывать собственную деятельность, выбирать типовые методы и способы выполнения профессиональных задач, оценивать их эффективность и качество.

ОК 3. Принимать решения в стандартных и нестандартных ситуациях и нести за них ответственность.

ОК 4. Осуществлять поиск и использование информации, необходимой для эффективного выполнения профессиональных задач, профессионального и личностного развития.

ОК 5. Использовать информационно-коммуникационные технологии в профессиональной деятельности.

ОК 6. Работать в коллективе и команде, эффективно общаться с коллегами, руководством, потребителями.

ОК 7. Брать на себя ответственность за работу членов команды (подчиненных), результат выполнения заданий.

ОК 8. Самостоятельно определять задачи профессионального и личностного развития, заниматься самообразованием, осознанно планировать повышение квалификации.

ОК 9. Ориентироваться в условиях частой смены технологий в профессиональной деятельности.

ПК 1.1. Выявлять и анализировать запросы потребителя и возможности их реализации.

ПК 1.2. Информировать потребителя о туристских продуктах.

ПК 1.3. Взаимодействовать с туроператором по реализации и продвижению туристского продукта.

ПК 1.4. Рассчитывать стоимость турпакета в соответствии с заявкой потребителя.

ПК 1.5. Оформлять турпакет (турпутевки, ваучеры, страховые полисы).

ПК 1.6. Выполнять работу по оказанию визовой поддержки потребителю.

ПК 2.1. Контролировать готовность группы, оборудования и транспортных средств к выходу на маршрут.

ПК 3.1. Проводить маркетинговые исследования рынка туристских услуг с целью формирования востребованного туристского продукта.

ПК 3.2. Формировать туристский продукт.

ПК 3.3. Рассчитывать стоимость туристского продукта.

ПК 3.4. Взаимодействовать с турагентами по реализации и продвижению туристского продукта.

ПК 4.1. Планировать деятельность подразделения.

ПК 4.2. Организовывать и контролировать деятельность подчиненных.

ПК 4.3. Оформлять отчетно-планирующую документацию.

# **1.4 Рекомендуемое количество часов на освоение программы дисциплины:**

- максимальной учебной нагрузки обучающегося 102 часов, в том числе:
- обязательной аудиторной учебной нагрузки обучающегося 68 часов;
- самостоятельной работы обучающегося 34 часов.

# **2 СТРУКТУРА И СОДЕРЖАНИЕ УЧЕБНОЙ ДИСЦИПЛИНЫ**

# **2.1 Объем учебной дисциплины и виды учебной работы**

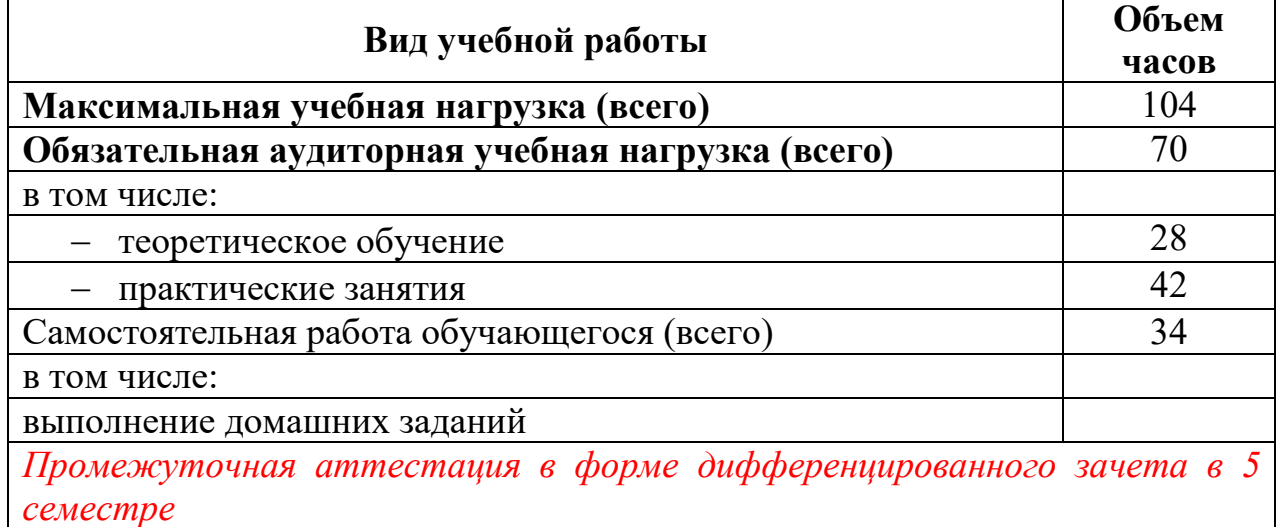

# **2.2 Тематический план и содержание учебной дисциплины**

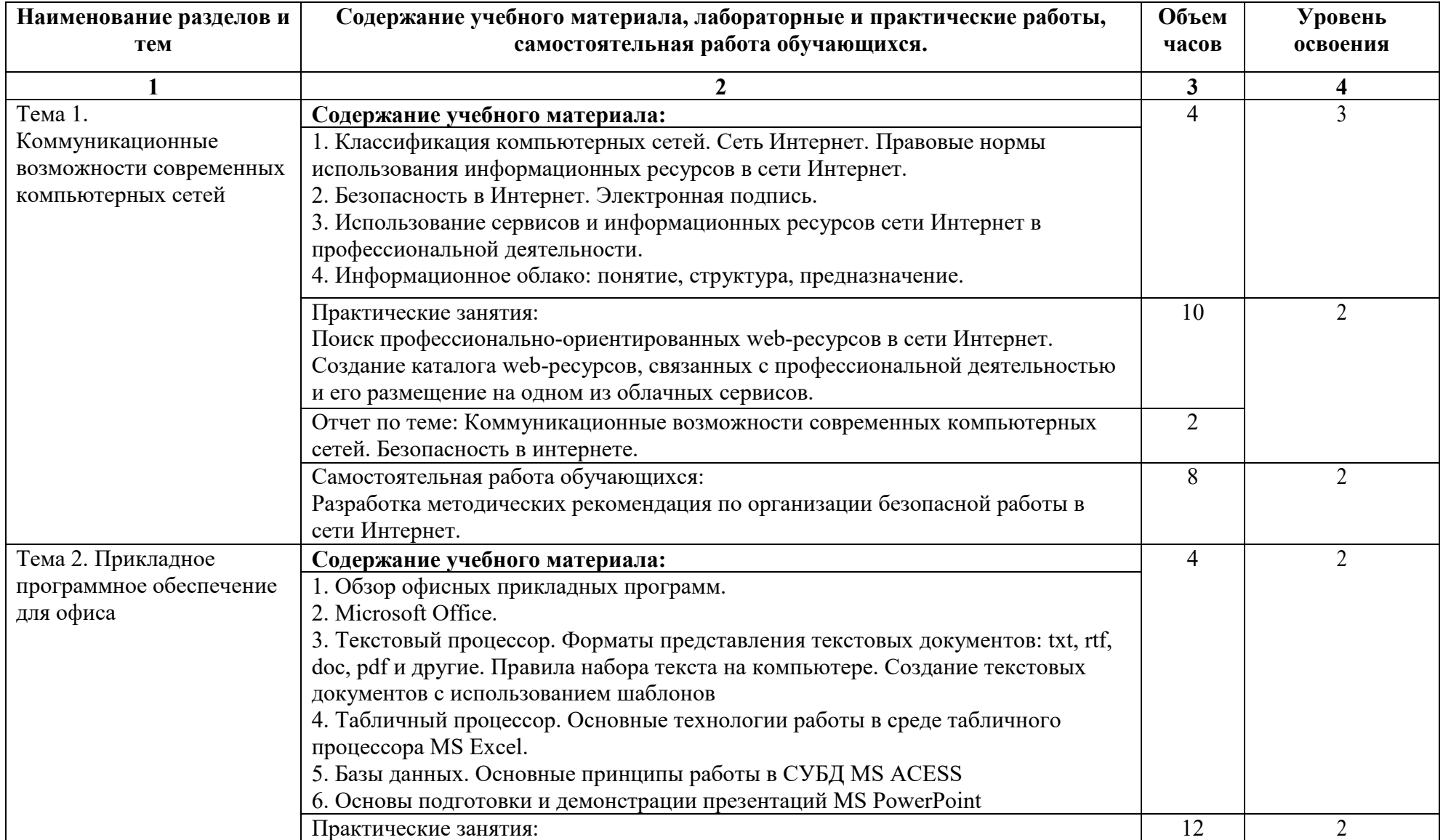

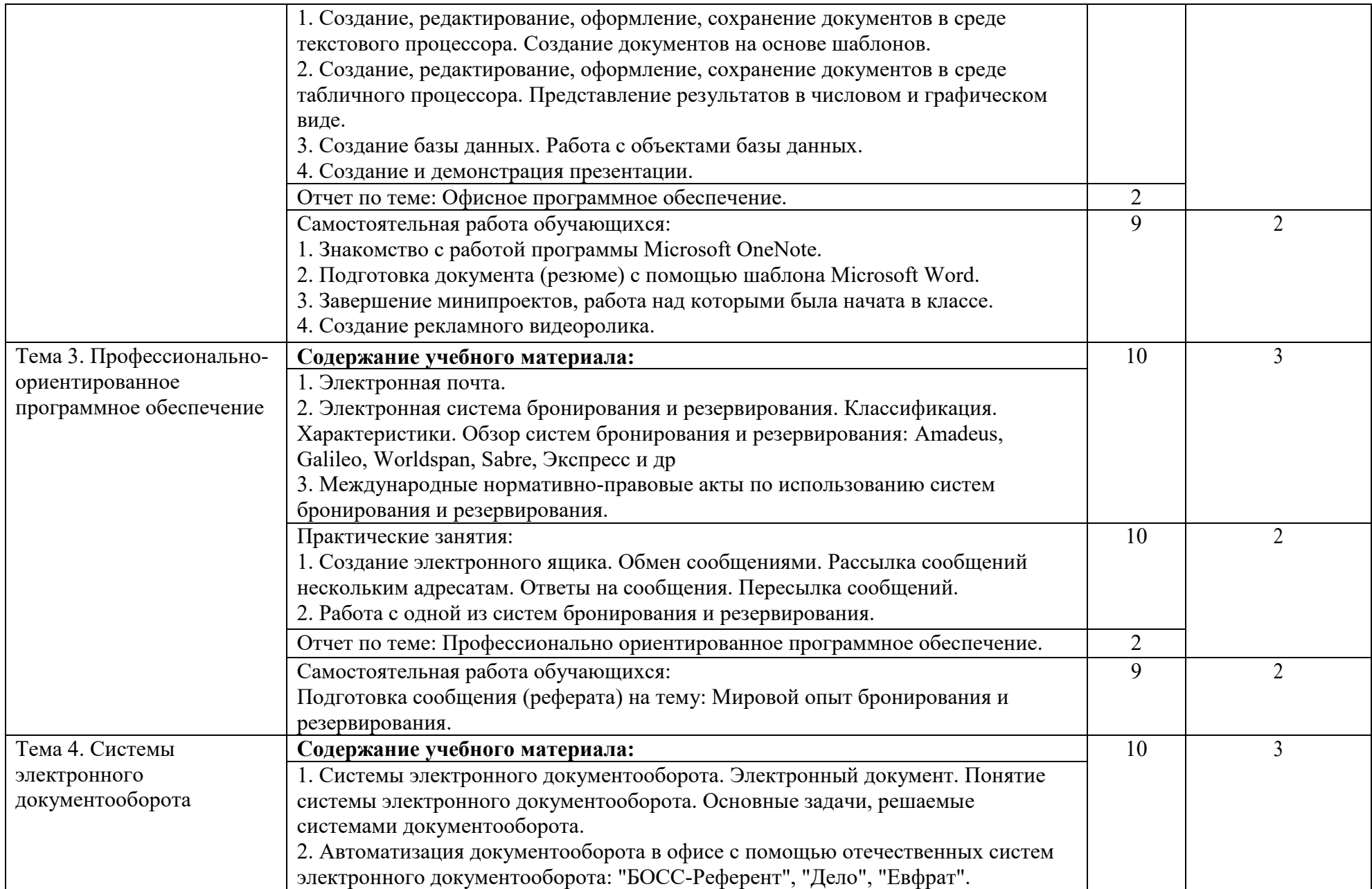

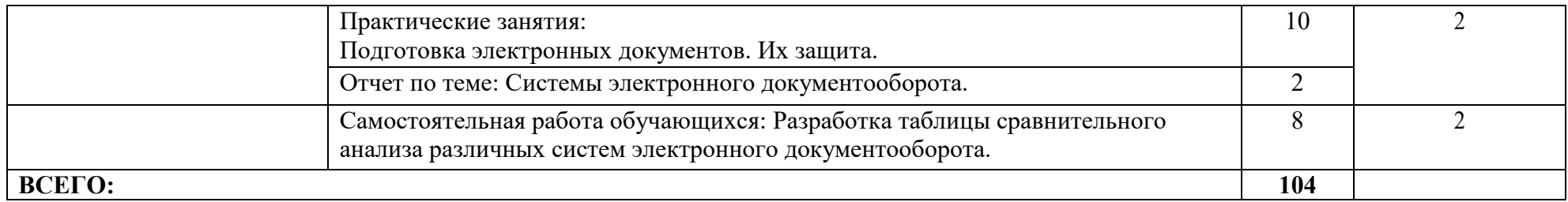

Для характеристики уровня освоения учебного материала используются следующие обозначения:

- 1. ознакомительный (узнавание ранее изученных объектов, свойств);
- 2. репродуктивный (выполнение деятельности по образцу, инструкции или под руководством);
- 3. продуктивный (планирование и самостоятельное выполнение деятельности, решение проблемных задач).

# **3 УСЛОВИЯ РЕАЛИЗАЦИИ ПРОГРАММЫ ДИСЦИПЛИНЫ**

# **3.1 Требования к минимальному материально-техническому обеспечению**

Реализация программы предполагает наличие:

- 1) Учебный кабинет информационно-коммуникационных технологий в профессиональной деятельности, с выходом в интернет: 196601, Санкт-Петербург, г. Пушкин, Петербургское шоссе, 2, строение 2, этаж 1, помещение № 1214. Комплектность: шкаф/стеллаж 1, универсальный компьютер ученика№1. B161 в составе: ATX 200W/НПО спецбиос+G4620(3,7GHz 2 CORES 4 Threads) 4Gb/ DDR4/1TB HDD-DVD-RW/ПО it INFRASTRUCTUR manager/windows10 PRO/Монитор ACER V226HQL, диаг.21.5+мышь оптическая + клавиатура- 12 шт., автоматизированное рабочее место: персональный компьютер В 161 в составе АТХ 200 G4620 DDR4/500 Gb/a+МОНИТОР ACER V226HQL диаг.21.5д.+МЫШЬ+КЛАВ - 1 шт., доска-экран 1 шт, интерактивный проектор NEC U321Hi MT - 1 шт., источник бесперебойного питания Nippon – 1шт., сетевой фильтр Buro 1.8 метра – 1 шт. Лицензионное программное обеспечение: ПО Microsoft (OC Windows 10, MS Office 2013) Свободно распространяемое программное обеспечение: Adobe Acrobat reader DC, 7Zip.
- 1) Лаборатория информатики, с выходом в интернет, 196601, Санкт-Петербург, г. Пушкин, Петербургское шоссе, 2, строение 2, этаж 1, помещение № 1216. Комплектность: шкаф/стеллаж 1, универсальный компьютер ученика 12 шт. в составе В161 в составе: ATX 200W/НПО спецбиос+G4620(3,7GHz 2 CORES 4 Threads) 4Gb/ DDR4/1TB HDD-DVD-RW/ПО it INFRASTRUCTUR manager/windows10 PRO/Монитор ACER V226HQL диаг.21.5+мышь оптич. + клав. - 12 шт., автоматизированное рабочее место Персонал.компьютер В 161 в составе АТХ 200 G4620 DDR4/500 Gb/a+МОНИТОР ACER V226HQL диаг.21.5д.+МЫШЬ+КЛАВ - 1 шт., доска-экран 1 шт., интерактивный проектор NEC U321Hi MT - 1 шт., источник бесперебойного питания Nippon – 1шт., сетевой фильтр Buro 1.8 метра – 1 шт.
- 2) Лаборатория информационно-коммуникативных технологий, с выходом в интернет, 196601, Санкт-Петербург, г. Пушкин, Петербургское шоссе, 2, строение 2, этаж 1, помещение № 1219 Комплектность: стеллаж/шкаф 1, автоматизированное рабочее место: персональный компьютер В 161 в составе АТХ 200 G4620 DDR4/500 Gb/a+МОНИТОР ACERV226HQL диаг.21.5д.+МЫШЬ+КЛАВ - 1 шт.; доска-экран 1 шт.; интерактивный проектор NECU321HiMT - 1 шт.; источник бесперебойного питания Nippon – 1шт.; сетевой фильтр Buro 1.8 метра – 1 шт.

# **3.2 Информационное обеспечение обучения**

#### **Перечень рекомендуемых учебных изданий, Интернет-ресурсов, дополнительной литературы Основные источники:**

# **1. Прохорский, Г.В.**

Информатика и информационные технологии в профессиональной деятельности : учебное пособие / Прохорский Г.В. — Москва : КноРус, 2021. — 271 с. — ISBN 978-5-406-08016-0. — URL: https://book.ru/book/938649 — Текст : электронный.

# **Дополнительные источники**

# **2. Филимонова, Е.В.**

 Информационные технологии в профессиональной деятельности : учебник / Филимонова Е.В. — Москва: КноРус, 2019. — 482 с. — (СПО). — ISBN 978-5-406-06532-7. — URL: https://book.ru/book/929468.

#### **Интернет-ресурсы:**

- 1. Федеральный центр информационно-образовательных ресурсов ФЦИОР www.fcior.edu.ru;
- 2. Единая коллекция цифровых образовательных ресурсов www.schoolcollection.edu.ru;
- 3. Открытые интернет-курсы «Интуит» по курсу «Информатика» www.intuit.ru/studies/courses;
- 4. Открытые электронные курсы «ИИТО ЮНЕСКО» по информационным технологиям [www.lms.iite.unesco.org;](http://www.lms.iite.unesco.org/)
- 5. (Открытая электронная библиотека «ИИТО ЮНЕСКО» по ИКТ в образовании) - [http://ru.iite.unesco.org/publications;](http://ru.iite.unesco.org/publications)
- 6. Мегаэнциклопедия Кирилла и Мефодия, разделы «Наука / Математика. Кибернетика» и «Техника / Компьютеры и Интернет» [www.megabook.ru;](http://www.megabook.ru/)
- 7. Информационно-коммуникационные технологии в образовании [www.ict.edu.ru;](http://www.ict.edu.ru/)
- 8. Справочник образовательных ресурсов «Портал цифрового образования» [www.digital-edu.ru;](http://www.digital-edu.ru/)
- 9. Единое окно доступа к образовательным ресурсам Российской Федерации [www.window.edu.ru](http://www.window.edu.ru/)
- 10. портал Свободного программного обеспечения [www.freeschool.altlinux.ru;](http://www.freeschool.altlinux.ru/)
- 11. учебники и пособия по Linux -www.heap.altlinux.org/issues/textbooks;
- 12. электронная книга «ОpenOffice.org: Теория и практика» [www.books.altlinux.ru/altlibrary/openoffice](http://www.books.altlinux.ru/altlibrary/openoffice)

# **4 КОНТРОЛЬ И ОЦЕНКА РЕЗУЛЬТАТОВ ОСВОЕНИЯ ДИСЦИПЛИНЫ**

Контроль и оценка результатов освоения учебной дисциплины осуществляется преподавателем в процессе устного опроса во время проведения практических занятий.

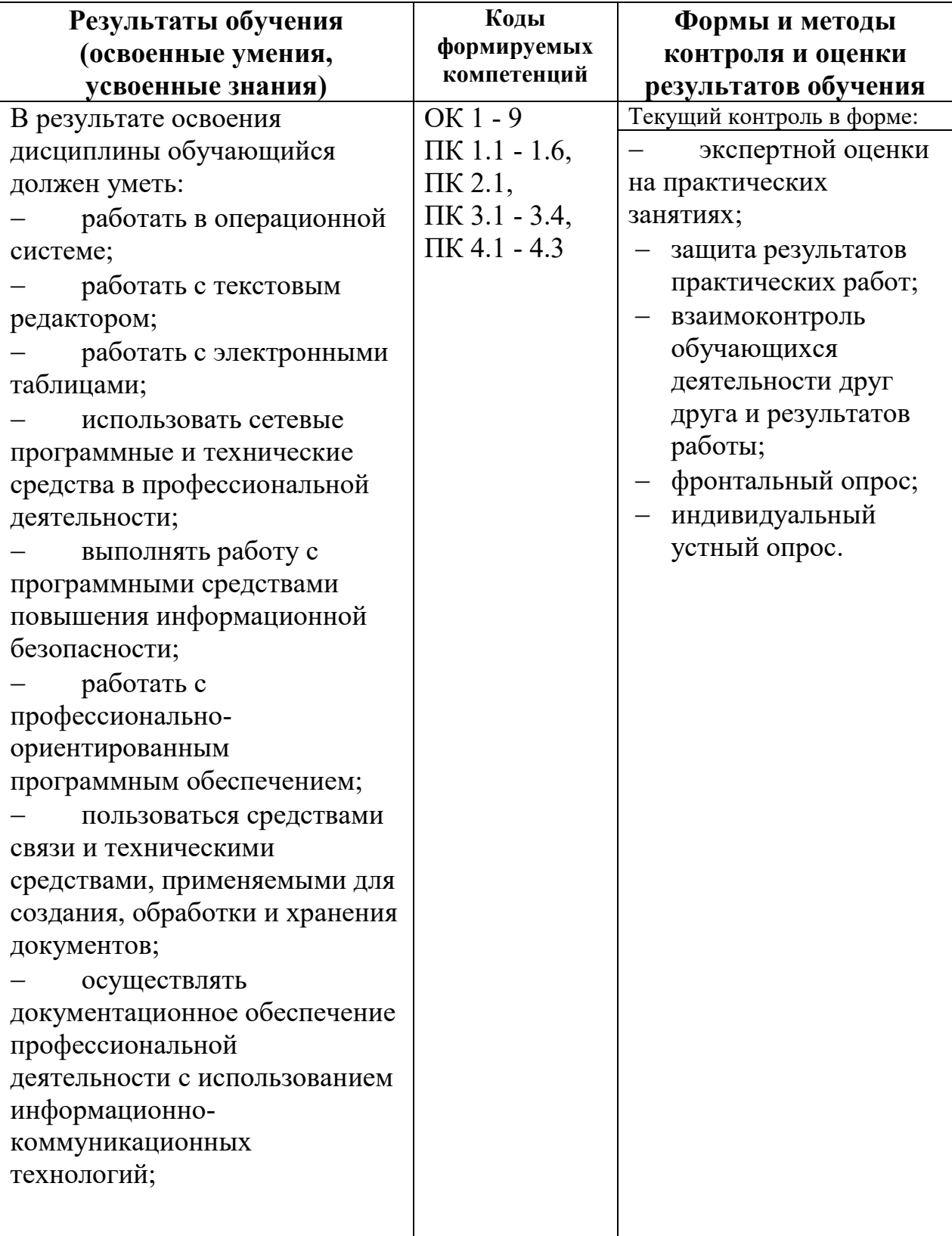

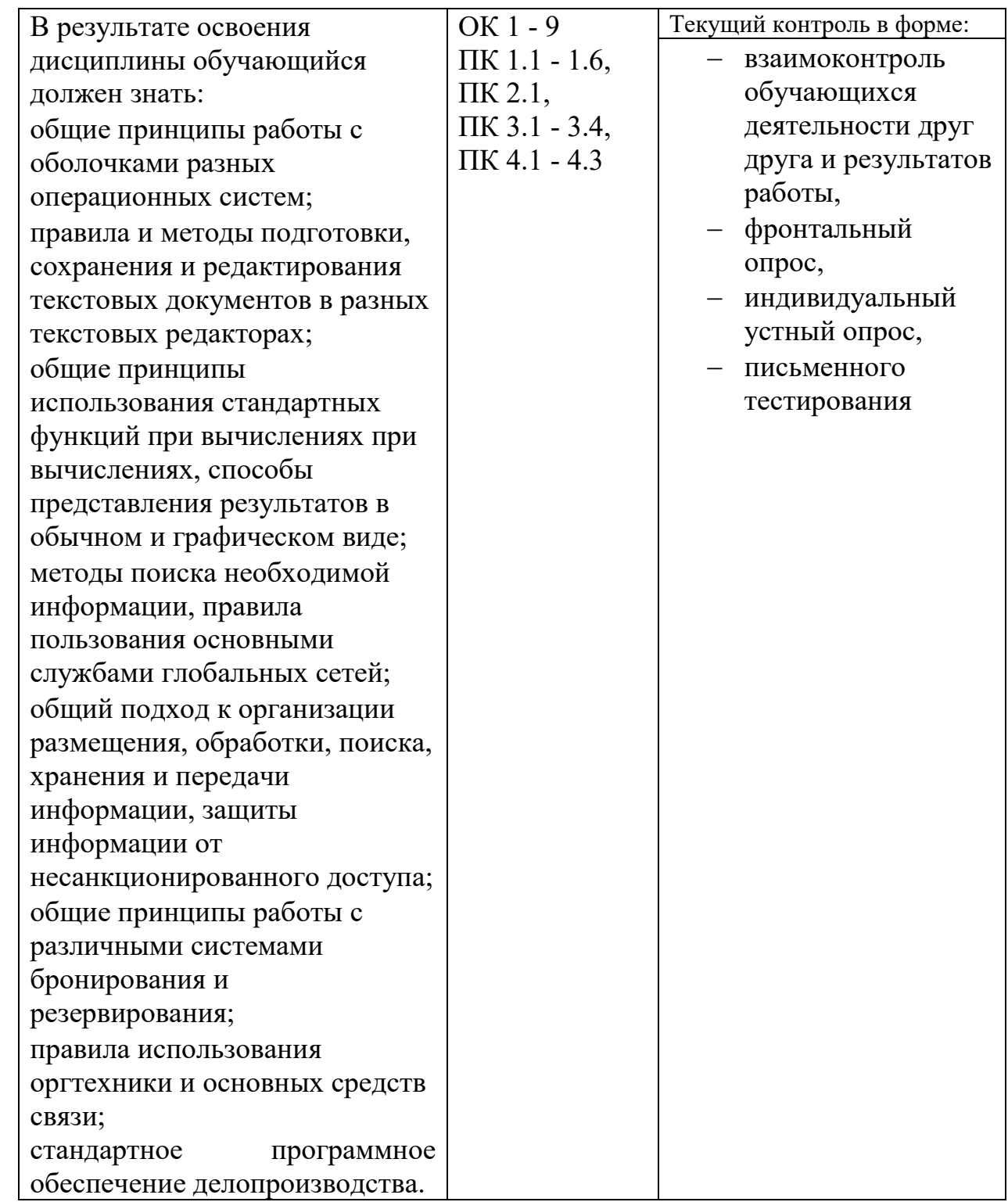